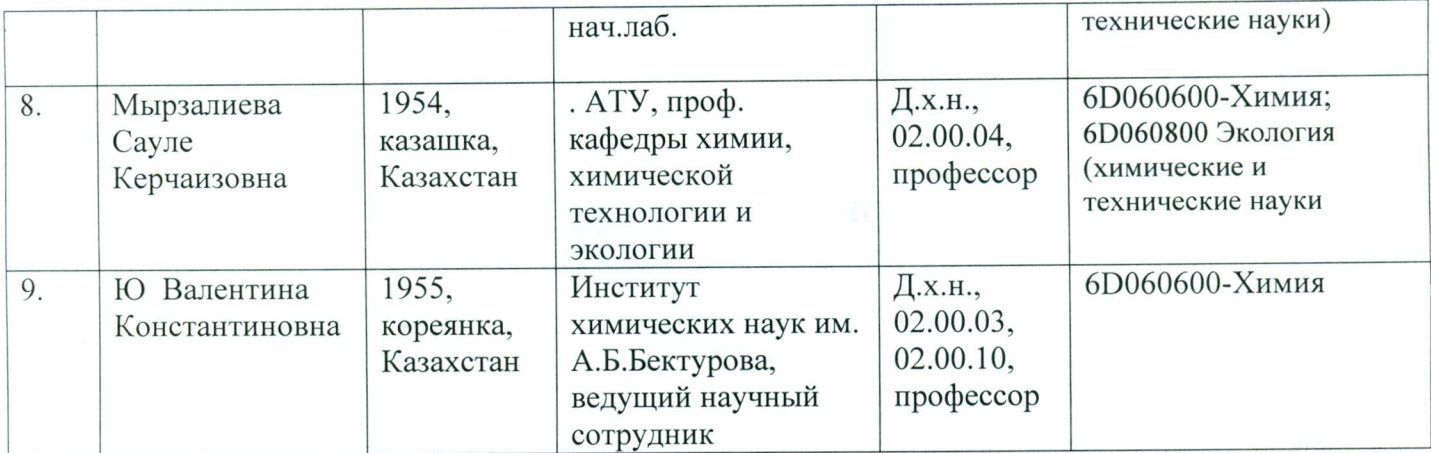

Проректор по научноинновационной деятельности

 $\frac{1}{2}$ 

Т.С. Рамазанов

Начальник ОПАНК

А.К. Тогамбаева

Утверждаю Председатель Ученого совета КазНУ им. адь-Фараби

**Г. Мутанов**  $\angle$  от 17 марта 2014г. **Протокол №** 

Диссертационный совет по защите диссертаций на присуждение ученой степени доктора философии (PhD), доктора по профилю в 2014 году по

Специальности: 6D060600-Химия;

6D060800-Экология (химические и технические науки)

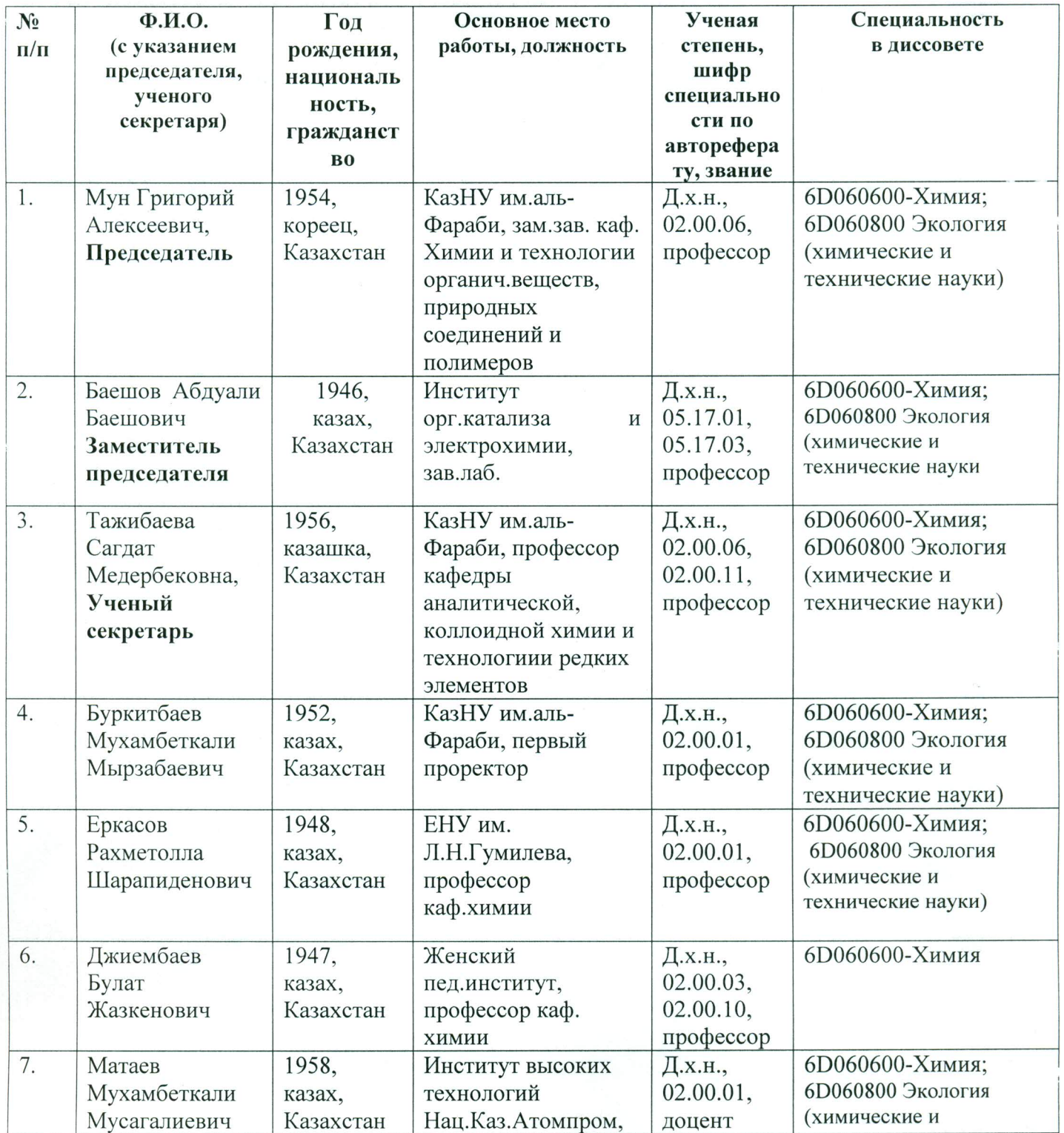